# Differenzialrechnung

Theorie (II)

Version vom 21. April 2024

## Inhaltsverzeichnis

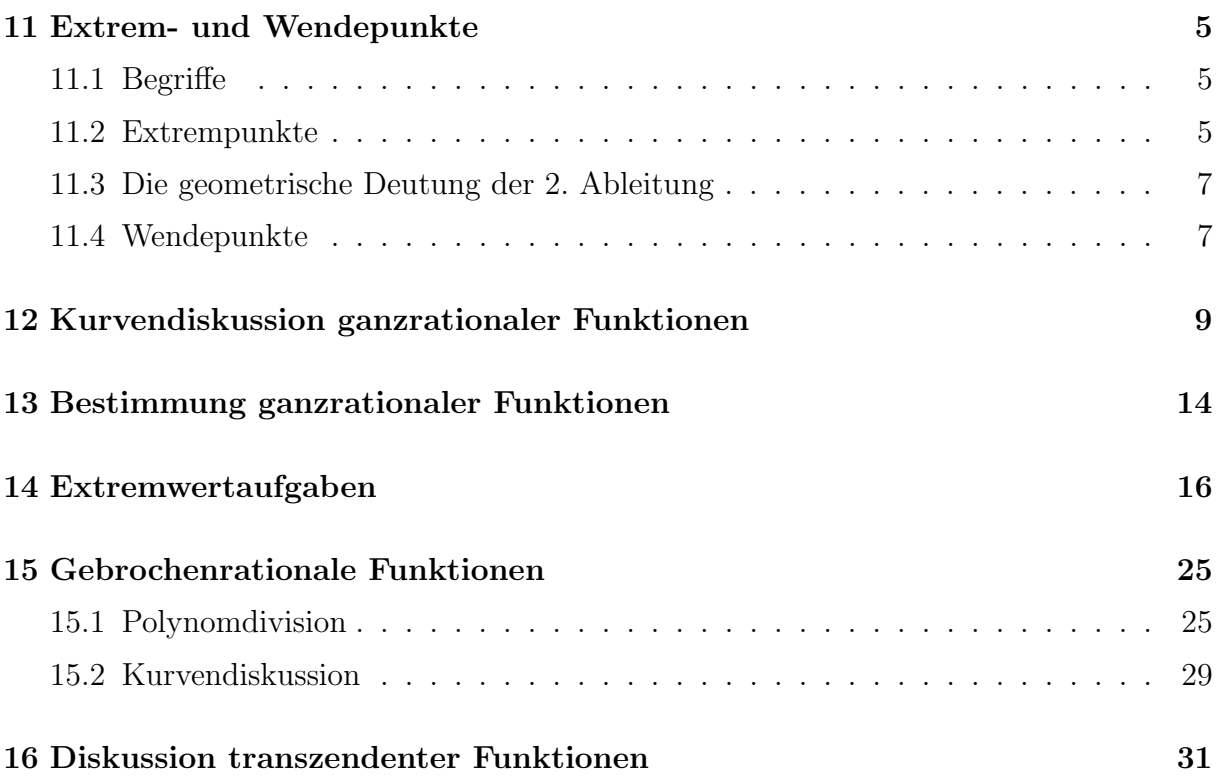

Ist f eine Funktion, die in einer Umgebung U von  $x_0 = 0$  unendlich oft differenzierbar ist, werden Koeffizienten  $a_0, a_1, a_3, \ldots$ , gesucht, so dass sich  $f$  für  $x \in U$  durch eine Folge von Polynomen approximieren lässt:

$$
f(x) = a_0 + a_1x + a_2x^2 + a_3x^3 + \dots
$$

#### Die Bestimmung der Koeffizienten

$$
f(x) =
$$
  
\n
$$
f'(x) =
$$
  
\n
$$
f''(x) =
$$
  
\n
$$
f'''(x) =
$$
  
\n
$$
f^{(4)}(x) =
$$

 $x = 0$  einsetzen und nach  $a_i$  auflösen:

$$
f(0) =
$$
  
\n
$$
f'(0) =
$$
  
\n
$$
f''(0) =
$$
  
\n
$$
f'''(0) =
$$
  
\n
$$
f^{(4)}(0) =
$$

#### Die Maclaurin-Reihe (Colin Maclaurin 1698–1746)

Ist  $f$  eine in der Umgebung von  $x = 0$  unendlich oft differenzierbare Funktion, so gilt:

$$
f(x) =
$$

#### Beispiel 1

Bestimme die Maclaurin-Reihe von  $f(x) = e^x$ .

 $\bullet$   $a_0 =$  $\bullet$   $a_1 =$  $a_2 =$  $a_3 =$  $\bullet$ 

#### Die Taylor-Reihe

Verwendet man als Ausgangsstelle für die Reihenentwicklung nicht 0 sondern eine beliebige Stelle  $x_0$ ,

R  $0\ x$  $\longrightarrow \mathbb{R}$  $x_0$  x

so erhält man durch eine Variablentransformation aus der Maclaurin-Reihe die Taylor-Reihe von f:

(Brook Taylor, britischer Mathematiker, 1685–1731)

#### Beispiel 2

Bestimme die Taylorreihe von  $f(x) = \ln x$  an der Stelle  $x = 1$ .

## 11 Extrem- und Wendepunkte

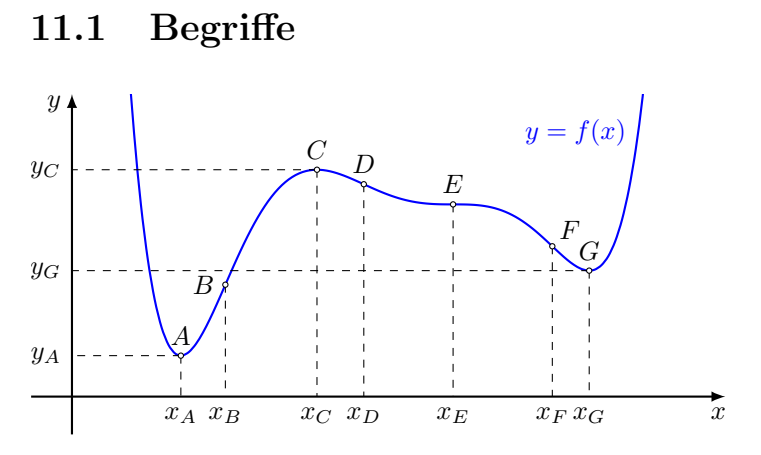

Extrempunkte: A (Tiefpunkt), C (Hochpunkt), G (Tiefpunkt) Wendepunkte:  $B, D, E$  (Terrassen- oder Sattelpunkt),  $F$ Extrema:  $y_A$  (globales Minimum),  $y_C$  (lokales Maximum),  $x_G$  (lokales Minimum) Extremstellen:  $x_A, x_C, x_G$ Wendestellen:  $x_B, x_D, x_E, x_F$ 

## 11.2 Extrempunkte

Ein notwendiges Kriterium für Extremstellen

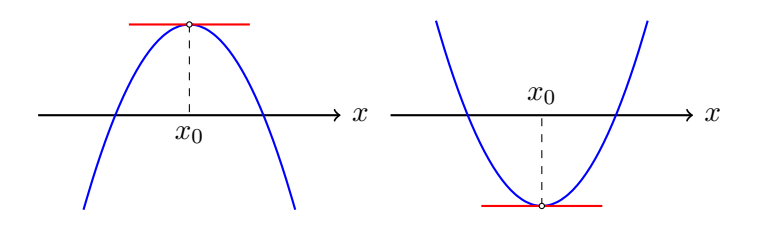

 $x_0$  ist eine Extremstelle  $\Rightarrow f'(x_0) = 0$ 

#### Der Spielverderber

f ′  $\Rightarrow x_0$  ist Extremstelle

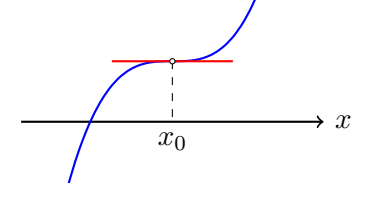

 $x_0$  ist Terrassenstelle (Synonym: Sattelstelle)

#### Hinreichende Kriterien für Extremstellen

Gilt  $f'(x_0) = 0$ , dann ist  $x_0$  entweder ...

- eine Hochstelle,
- eine Tiefstelle oder
- eine Terrassenstelle.

Wie findet man heraus, was vorliegt?

Betrachte die Taylorreihe von f:

$$
f(x) = f(x_0) + \underbrace{f'(x_0)(x - x_0)}_{0} + \underbrace{\frac{f''(x_0)}{2!}(x - x_0)^2}_{\text{Parabel 2. Ordnung}} + \underbrace{\frac{f'''(x_0)}{3!}(x - x_0)^3}_{\text{vernachlässighar}} + \dots
$$

ist  $x \approx x_0$ , so ist  $(x - x_0)^3$  gegenüber  $(x - x_0)^2$  vernachlässigbar.

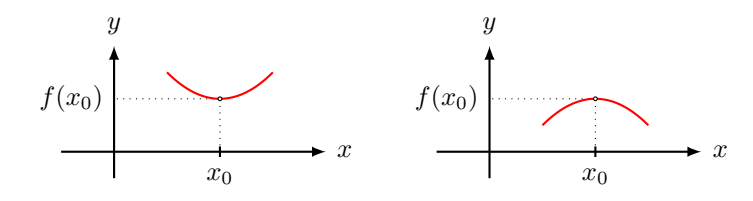

 $f''(x_0) > 0$ : Parabel nach oben offen;  $x_0$  ist Minimalstelle  $f''(x_0) < 0$ : Parabel nach unten offen;  $x_0$  ist Maximalstelle

Gilt auch  $f''(x_0) = 0$  verschwindet der dritte Summand und der vierte wird wichtig.

$$
f(x) = f(x_0) + \underbrace{f'(x_0)(x - x_0)}_{0} + \underbrace{\frac{f''(x_0)}{2!}(x - x_0)^2}_{0} + \underbrace{\frac{f'''(x_0)}{3!}(x - x_0)^3}_{\text{Parabel 3. Ordnung (*)}} + \dots
$$

 $\dot{x}_0$  $\dot{x}_0$  $f'''(x_0) > 0$ : (\*) ändert Krümmung  $(-/+)$ ;  $x_0$  ist Terrassenstelle

 $\boldsymbol{x}$ 

 $f'''(x_0) < 0$ : (\*) ändert Krümmung  $(+/-); x_0$  ist Terrassenstelle

Gilt auch  $f'''(x_0) = 0$  verschwindet der vierte Summand und der fünfte wird wichtig. In diesem Fall haben wir wieder dieselbe Situation wie bei der Parabel 2. Ordnung.

 $\boldsymbol{x}$ 

#### Bemerkung

Eine ganzrationale Funktion von Grad n hat nach einmaligem Ableiten den Grad  $n-1$ . Nach dem Hauptsatz der Algebra hat eine solche Funktion höchstens  $n-1$  Nullstellen und somit auch höchstens  $n-1$  Extremstellen.

## 11.3 Die geometrische Deutung der 2. Ableitung

Uberblick ¨

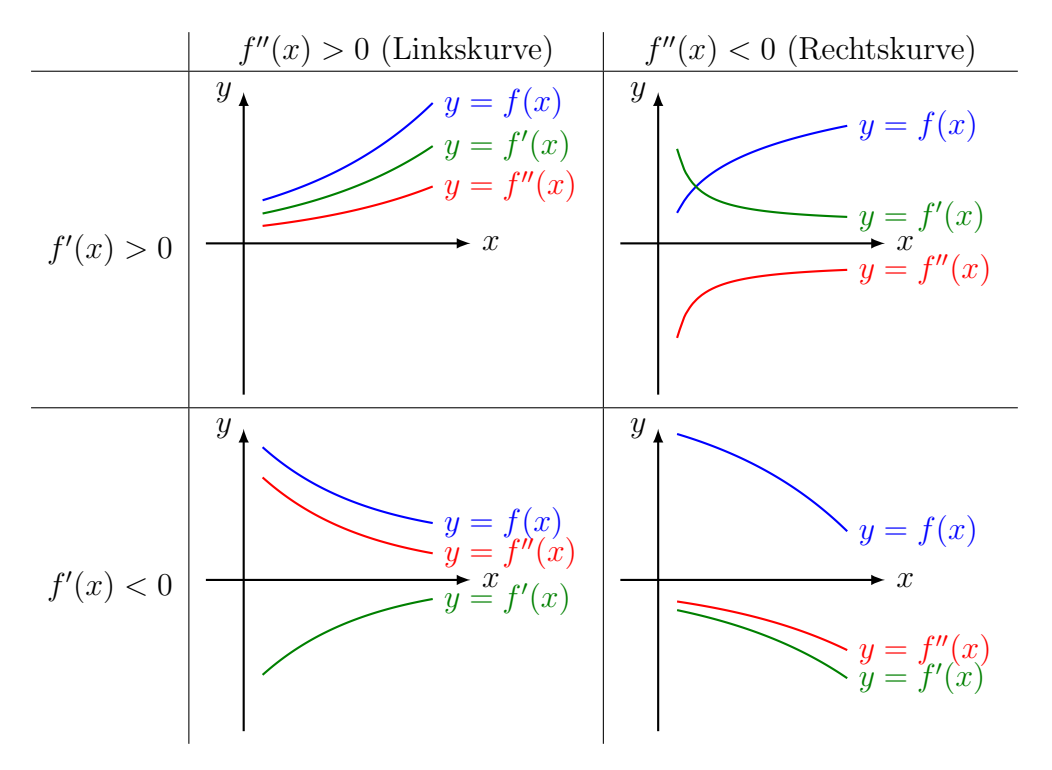

## 11.4 Wendepunkte

Wechselt der Graph von  $f$  an einer Stelle  $x_0$  von einer Links- in eine Rechtskurve oder von einer Rechts- in eine Linkskurve, so wird  $x_0$  Wendestelle und  $P(x_0, y_0)$  Wendepunkt genannt.

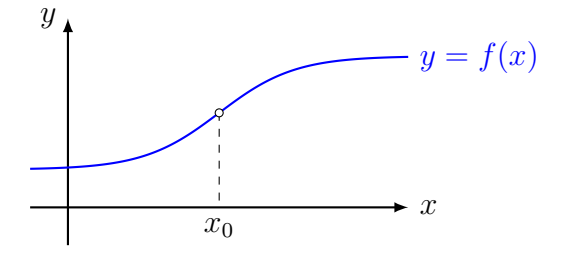

#### Notwendige Bedingung für Wendestellen

 $x_0$  Wendestelle  $\Rightarrow$   $f''(x_0) = 0$ 

Da die Wendestellen die Extremstellen der 1. Ableitung sind, können wir die Wendestellen analog zu den Extremstellen berechnen, indem wir in der Theorie der Extremstellen f ′ durch  $f''$ ,  $f''$  durch  $f'''$  usw. ersetzen.

#### Hinreichende Bedingung für Wendestellen

f sei eine auf dem offenen Intervall I n-mal differenzierbare Funktion und für  $x_0 \in I$  gelte

$$
f''(x_0) = f'''(x_0) = \cdots = f^{(n-1)}(x_0) = 0
$$
 aber  $f^{(n)}(x_0) \neq 0$ .

Falls n ungerade ist, so ist  $x_0$  eine Wendestelle und es gilt:

- $f^{(n)}(x_0) < 0$ : Graph wechselt von Links- zur Rechtskrümmung
- $f^{(n)}(x_0) > 0$ : Graph wechselt von Rechts- zur Linkskrümmung

#### Terrassenpunkte

Eine Wendetangente ist eine Tangente in einem Wendepunkt. Ein Terrassenpunkt ist ein Wendepunkt mit horizontaler Tangente.

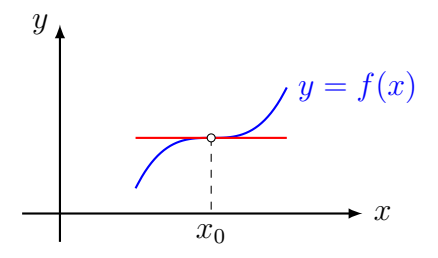

#### Bemerkung

Eine ganzrationale Funktion von Grad n hat nach zweimaligem Ableiten den Grad  $n-2$ . Nach dem Hauptsatz der Algebra hat eine solche Funktion höchstens  $n-2$  Nullstellen und somit auch höchstens  $n - 2$  Wendestellen.

## 12 Kurvendiskussion ganzrationaler Funktionen

Beispiel 12.1

Untersuche die Funktion mit der Gleichung  $f(x) = x^4 - 2x^2$ .

- (a) Definitionsbereich
- (b) Symmetrie
- (c) Asymptotisches Verhalten
- (d) Nullstellen und Ordinatenabschnitt
- (e) Ableitungen

(f) Extrempunkte

## (g) Wendepunkte

## (h) Graph

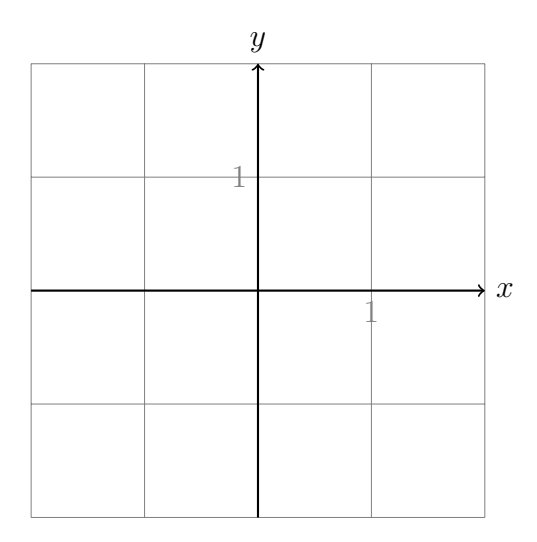

## Beispiel 12.2

Untersuche die Funktion mit der Gleichung  $f(x) = 3x^2 - x^3$ .

## (a) Definitionsbereich

(b) Symmetrie

## (c) Asymptotisches Verhalten

## (d) Nullstellen und Ordinatenabschnitt

(e) Ableitungen

## (f) Extrempunkte

## (g) Wendepunkt

## (h) Graph

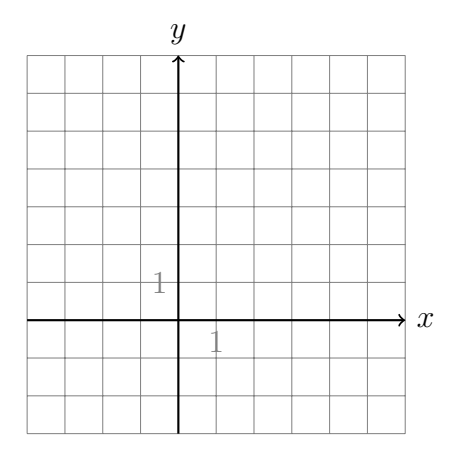

Diskutiere die Funktion  $f(x) = \frac{3}{8}x^5 - \frac{15}{8}$  $\frac{15}{8}x^4 + \frac{5}{2}$  $\frac{5}{2}x^3 + 1.$ 

- (a) Definitionsbereich
- (b) Symmetrie
- (c) Asymptotisches Verhalten

## (d) Nullstellen und Ordinatenabschnitt

(e) Ableitungen

(f) Extrempunkte

## (g) Wendepunkte

## (h) Graph

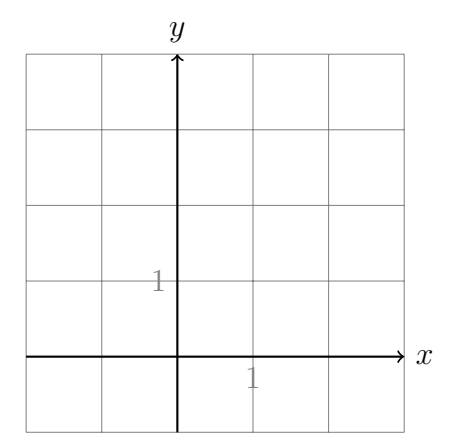

## 13 Bestimmung ganzrationaler Funktionen

### Beispiel 13.1

 $f$  ist eine ganzrationale Funktion vom Grad 4 und besitzt ...

- bei  $x = -2$  eine Nullstelle,
- bei  $x = 1$  eine Extremstelle,
- im Punkt P(0, −8) eine Wendetangente mit der Steigung 2.

Bestimme die Gleichung dieser Funktion.

## Beispiel 13.2

Welches zur *y*-Achse symmetrische Polynom 4. Grades geht durch  $A(0, 2)$  und hat in  $B(1, 0)$  ein Minimum?

Ein Polynom 3. Grades hat dieselben Nullstellen wie  $g(x) = 2x - 12x^3$ . Beide Graphen stehen im Ursprung senkrecht aufeinander. Bestimme die Funktionsgleichung des unbekannten Polynoms.

## 14 Extremwertaufgaben

## Beispiel 14.1 (Offene Schachtel)

Von einem quadratischen Stück Karton mit der Seitenlänge  $l = 10$  cm werden an allen Ecken Quadrate mit gleicher Seitenlänge ausgeschnitten.

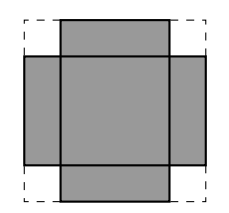

Wie gross ist die Seitenlänge dieser Quadrate zu wählen, damit der Rest eine oben offene Schachtel mit maximalem Volumen ergibt? Wie gross ist dieses Volumen?

## Zielfunktion

Nebenbedingung(en)

Nebenbedingung in die Zielfunktion einsetzen

Extremum bestimmen

Ein Rechteck, dessen Seiten parallel zu den Koordinatenachsen sind, hat eine Ecke in √  $A(0,0)$ . Die Ecke  $C(x, y)$  liegt im I. Quadranten auf der Kurve  $f(x) = 3 - \sqrt{x}$  und soll so bestimmt werden, dass der Inhalt des Rechtecks maximal wird.

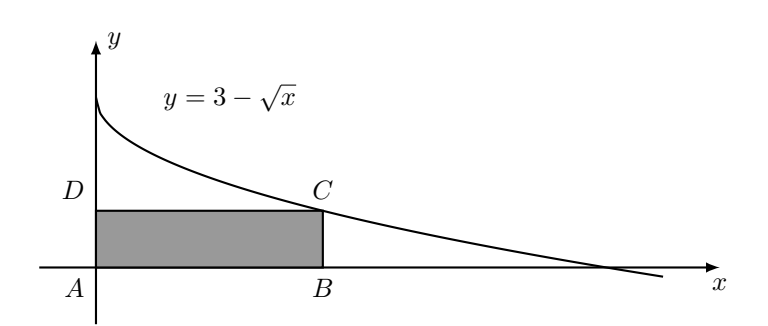

#### Zielfunktion

#### Nebenbedingung

Nebenbedingung in die Zielfunktion einsetzen

Extremum bestimmen

Auf dem Halbkreis mit der Gleichung  $f(x) = \sqrt{8 - x^2}$  wird ein Punkt  $P(u, v)$  gewählt. Lässt man das rechtwinklige Dreieck  $P(u, v), Q(u, 0), R(-1, 0)$  um die x-Achse drehen, entsteht ein gerader Kreiskegel.

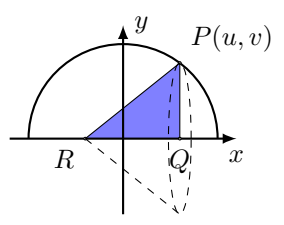

Bei welcher x-Koordinate u hat der Kreiskegel maximales Volumen und wie gross ist dieses?

#### Zielfunktion

Nebenbedingung

Nebenbedingung in die Zielfunktion einsetzen

Extrema bestimmen

Welcher Punkt  $P(x, y)$  der Kurve  $k: y = x^2 - 4x + 5$  hat die kürzeste Entfernung vom Ursprung?

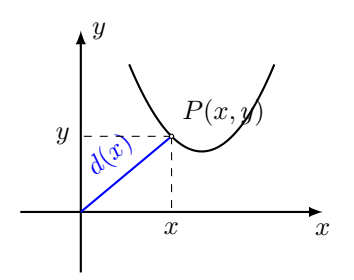

Zielfunktion

### Nebenbedingung

Nebenbedingung in die Zielfunktion einsetzen

Extrema bestimmen

Für die Oberfläche einer zylinderförmige Büchse mit einem Volumen von 1 $\ell$  soll möglichst wenig Material verbraucht werden. Wie gross müssen Höhe  $h$  und Radius  $r$  gewählt werden?

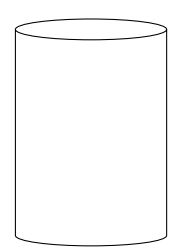

Zielfunktion

Nebenbedingung

Nebenbedingung in die Zielfunktion einsetzen

Extrema bestimmen

Dem Halbkreis mit der Gleichung  $y =$ √  $12 - x^2$  wird, wie in der Abbildung dargestellt, ein Rechteck einbeschrieben.

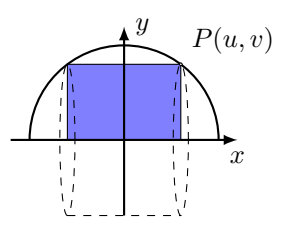

Dreht man dieses Rechteck um die x-Achse, so entsteht ein Zylinder. Wie gross kann das Volumen dieses Zylinders maximal werden?

#### Zielfunktion

Nebenbedingung

Nebenbedingung in die Zielfunktion einsetzen

Extrema bestimmen

## Funktionenscharen

## Aufgabe 1

Gegeben:  $f_t(x) = x^2 + tx + t \quad (t \in \mathbb{R}$  Parameter) Gesucht:  $f_t(x)$  für  $t = -1, 0, 1, 2$  $f_{-1}(x) =$  $f_0(x) =$  $f_1(x) =$  $f_2(x) =$ 

## Aufgabe 2

Gegeben:  $f_t(x) = x^2 + tx + t \quad (t \in \mathbb{R})$ Gesucht:  $f'_t(x)$  für  $t = -1, 0, 1, 2$  $f'_t(x) =$  $f'_{-1}(x) =$  $f'_{0}(x) =$  $f'_{1}(x) =$  $f'_{2}(x) =$ 

## Aufgabe 3

Gegeben:  $f_t(x) = x^2 + tx + t \quad (t \in \mathbb{R})$ Für welches  $t$  gilt  $f_t(2) = 1$ ?

### Aufgabe 4

Gegeben:  $f_t(x) = x^2 + tx + t \quad (t \in \mathbb{R})$ Für welches  $t$  gilt  $f'_t(2) = 1$ ?

#### Aufgabe 5

Gegeben:  $f_t(x) = x^2 + tx + t \quad (t \in \mathbb{R})$ 

Bestimme die Nullstellen von  $f_t(x)$  in Abhängigkeit von t.

#### Aufgabe 6

Gegeben:  $f_t(x) = x^2 + tx + t \quad (t \in \mathbb{R})$ 

Auf welcher Kurve $k$ liegen die Extrempunkte von $f_t?$ 

## Aufgabe 7

Gegeben:  $f_t(x) = x^2 + tx + t \quad (t \in \mathbb{R})$ 

Welche Punkte haben alle Graphen ${\cal G}_t$ gemeinsam?

## 15 Gebrochenrationale Funktionen

#### Begriffe

Eine gebrochenrationale Funktion ist ein Quotient aus zwei ganzrationalen Funktionen

$$
f(x) = \frac{a_m x^n + a_{m-1} x^{m-1} + \dots + a_1 x + a_0}{b_n x^n + b_{n-1} x^{n-1} + \dots + b_1 x + b_0} = \frac{p(x)}{q(x)}
$$

wobei

- $p(x)$  ein Zählerpolynom vom Grad m ist,
- $q(x)$  ein *Nennerpolynom* vom Grad *n* ist.

Weitere Bezeichnungen und Sonderfälle:

 $n = 0$ : Der Nenner  $q_0(x) = b_0$  ist konstant und  $f(x)$  ist eine ganzrationale Funktion.  $m \geq n$ : f ist eine unecht gebrochenrationale Funktion.  $m < n$ : f ist eine *echt gebrochenrationale Funktion*.

### 15.1 Polynomdivision

Ein Verfahren, um eine unecht gebrochenrationale Funktion als Summe aus einer ganzrationalenund einer echt gebrochenrationalen Funktion darzustellen. (vgl.  $\frac{7}{3} = 2 + \frac{1}{3}$ )

$$
\begin{array}{rcl}\n(2x^2 & + & x+1) & \therefore & (2x-1) & = & x+1+\frac{2}{2x-1} \\
-\frac{(2x^2 & - & x)}{2x+1} & & \\
-\frac{(2x-1)}{2} & & \\
\end{array}
$$

#### Definitionsbereich

$$
D = \mathbb{R} \setminus \{x \colon q(x) = 0\}
$$

Menge aller reellen Zahlen, die nicht Nullstellen des Nennerpolynoms sind.

#### Beispiel 15.1

$$
f(x) = \frac{x-5}{x^2 - 7x + 12} = \frac{x-5}{(x-3)(x-4)} \Rightarrow D = \mathbb{R} \setminus \{3, 4\}
$$
 (Definitionslücken)

#### Nullstellen

Eine Nullstelle von f ist eine Nullstelle von  $p(x)$ , die nicht auch Nullstelle von  $q(x)$  ist.

$$
f(x) = \frac{x^2 - 2x - 3}{x^2 - 6x - 9} = \frac{(x+1)(x-3)}{(x-3)^2} \Rightarrow N = \{-1\}
$$

#### Hebbare Definitionslücken

Eine Definitionslücke, die sich als Faktor aus dem Nenner wegkürzen lässt, wird hebbar genannt.

#### Beispiel 15.3

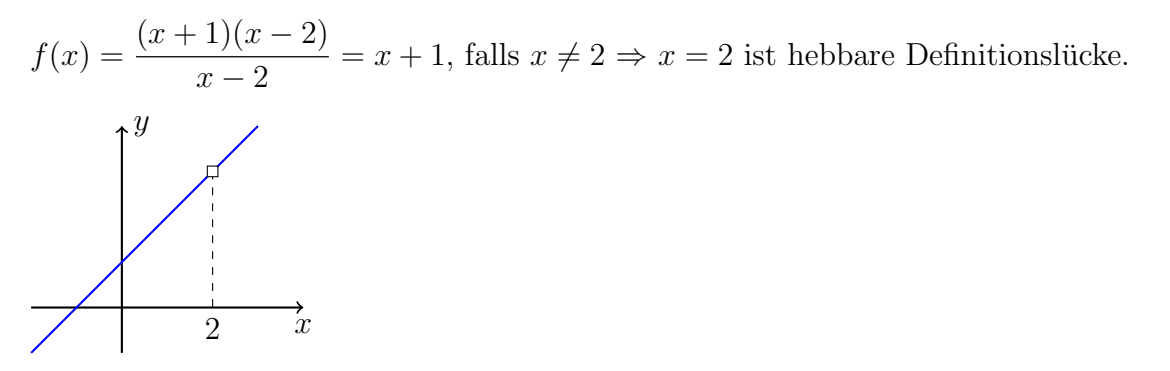

#### Polstelle

Eine Definitionslücke, die sich als Faktor nicht aus dem Nenner wegkürzen lässt, wird Polstelle genannt.

Ist der Grad des gekürzten Linearfaktors ungerade, so ist es eine Polstelle mit Vorzeichenwechsel (mVzw), sonst eine Polstelle ohne Vorzeichenwechsel (oVzw).

#### Beispiel 15.4

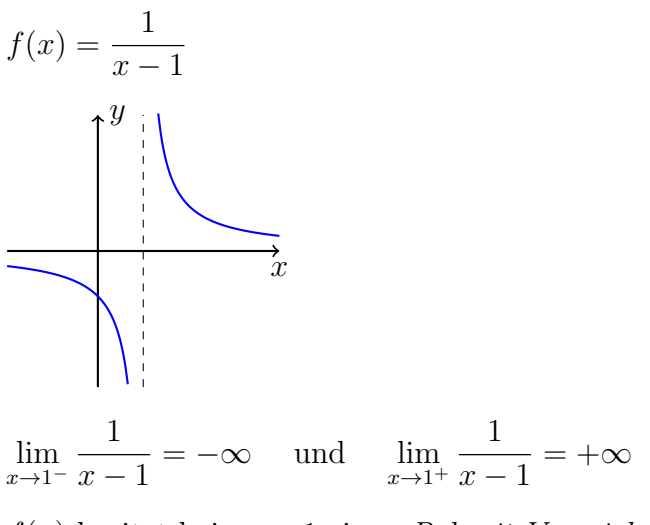

 $f(x)$  besitzt bei  $x_0 = 1$  einen Pol mit Vorzeichenwechsel.

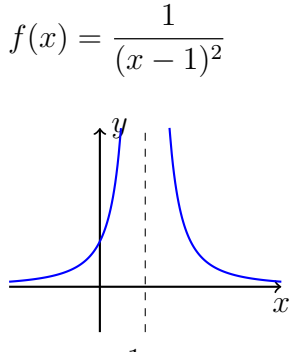

 $\lim_{x\to 1^{-}}$ 1  $(x-1)^2$  $= +\infty$  und  $\lim_{x \to 1^+}$ 1  $(x-1)^2$  $= +\infty$  $f(x)$  hat bei  $x_0 = 1$  einen Pol ohne Vorzeichenwechsel.

#### Asymptotisches Verhalten

Welchen Grenzwert haben  $\lim_{x \to \infty} f(x)$  und  $\lim_{x \to -\infty} f(x)$ ?

#### Beispiel 15.6

$$
f(x) = \frac{3x+1}{x^2+1}
$$
  
\n
$$
\lim_{x \to +\infty} f(x) = 0
$$
  
\n
$$
\lim_{x \to -\infty} f(x) = 0
$$
  
\n
$$
\Rightarrow \lim_{|x| \to \infty} f(x) = 0 \quad \text{(Kurzschreibweise)}
$$
  
\n
$$
\Rightarrow \lim_{|x| \to \infty} f(x) = 0 \quad \text{(Kurzschreibweise)}
$$
  
\n
$$
\Rightarrow \lim_{|x| \to \infty} f(x) = 0 \quad \text{(Kurzschreibweise)}
$$
  
\n
$$
\Rightarrow \lim_{|x| \to \infty} f(x) = 0 \quad \text{(Kurzschreibweise)}
$$

#### Beispiel 15.7

$$
f(x) = \frac{x^2 + 2x}{x^2 - 1} = 1 + \frac{2x + 1}{x^2 - 1}
$$
 (Polynomialivision)

lim |x|→∞ Asymptote:  $y = 1$ 

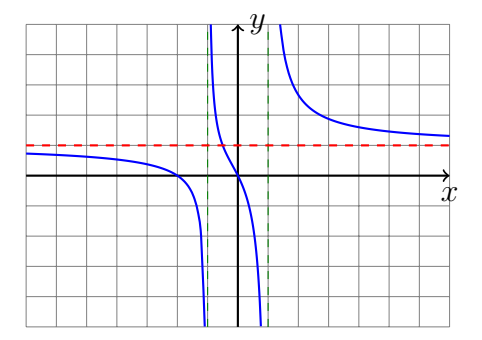

$$
f(x) = \frac{x^2 - 2x - 3}{x - 1} = x - 1 - \frac{4}{x - 1}
$$
 (Polynomialivision)

Asymptote:  $a(x) = x - 1$ 

Für grosse  $|x|$  gilt:  $f(x) \approx a(x)$  bzw.  $\lim_{|x| \to \infty} [f(x) - a(x)] = 0$ 

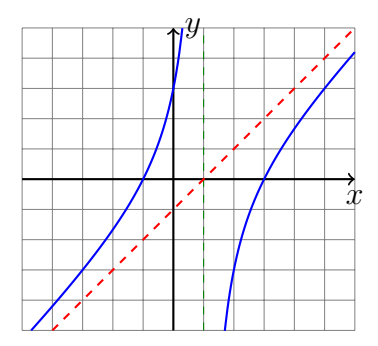

## 15.2 Kurvendiskussion

#### Beispiel 15.9

$$
f(x) = \frac{x-2}{x^2-1} = \frac{x-2}{(x-1)(x+1)}
$$

- Definitionsbereich:  $D = \mathbb{R} \setminus \{-1, 1\}$
- Symmetrie: Weder ordinaten- noch ursprungssymmetrisch
- $Nullstelle(n):$

$$
f(x) = 0 \quad \Leftrightarrow \quad x = 2
$$

- Ordinatenabschnitt:  $f(0) = \frac{0-2}{0-1}$  $0 - 1$  $= 2$
- $\bullet$  Verhalten an den Definitionslücken:

 $x = 1$  (Pol mit Vorzeichenwechsel):  $\lim_{x \to -1^{-}} f(x) = -\infty \lim_{x \to -1^{+}} f(x) = +\infty$  $x = -1$  (Pol mit Vorzeichenwechsel):  $\lim_{x \to 1^{-}} f(x) = +\infty \lim_{x \to 1^{+}} f(x) = -\infty$ 

- Verhalten im Unendlichen (asymtptotisches Verhalten) lim |x|→∞  $x - 2$  $\frac{x}{x^2-1} = 0$
- Ableitungen:

$$
f'(x) = \frac{1 \cdot (x^2 - 1) - (x - 2) \cdot 2x}{(x^2 - 1)^2}
$$
  
= 
$$
\frac{x^2 - (2x^2 + 4x)}{(x^2 - 1)^2}
$$
  
= 
$$
\frac{-x^2 + 4x - 1}{(x^2 - 1)^2}
$$
  

$$
f''(x) = \frac{(-2x + 4)(x^2 - 1)^2 - (-x^2 + 4x - 1)2(x^2 - 1)2x}{(x^2 - 1)^4}
$$
  
= 
$$
\frac{(-2x + 4)(x^2 - 1) - (-x^2 + 4x - 1)4x}{(x^2 - 1)^3}
$$
  
= 
$$
\frac{-2x^3 + 2x + 4x^2 - 4 + 4x^3 - 16x^2 + 4x}{(x^2 - 1)^2}
$$
  
= 
$$
\frac{2x^3 - 12x^2 + 6x - 4}{(x^2 - 1)^2}
$$

• Extrempunkte:

 $f'(x) = -x^2 + 4x - 1 = 0 \implies x_1 \approx 3.73 \ x_2 \approx 0.27,$ Test:  $f''(3.73) \approx -0.02 \implies \text{HoP}(3.73, 0.13)$  $f''(0.27) \approx 4.02 > 0 \implies \text{Tip}(0.27, 1.87)$ 

• Wendepunkte:

Kandidaten  $f''(x) = 2x^3 - 12x^2 + 6x - 4 = 0 \implies x_1 \approx 5.52$ W(5.52, 0.12)?

• Graph:

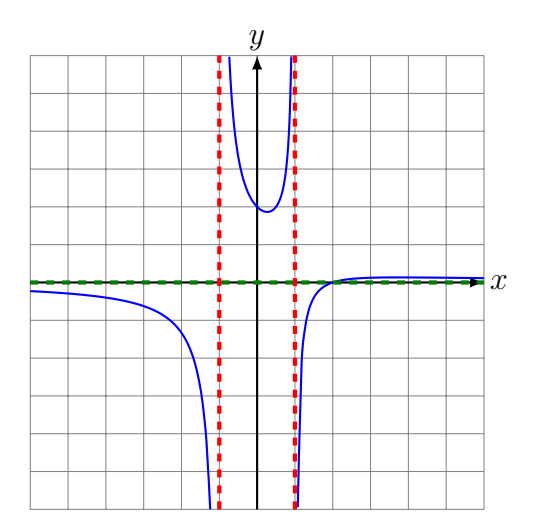

## 16 Diskussion transzendenter Funktionen

#### Beispiel 16.1

Diskutiere die Funktion mit der Gleichung  $f(x) = (x - 2) \cdot e^{\frac{1}{2}x^2}$ .

- (a) Definitionsbereich:  $D = \mathbb{R}$
- (b) Symmetrie:

 $f(-x) = (-x - 2) \cdot e^{\frac{1}{2}x^2} \neq f(x)$  für alle  $x \in \mathbb{R} \Rightarrow$  nicht ordinatensymmetrisch  $-f(x) = (-x+2) \cdot e^{\frac{1}{2}x^2} \neq f(-x)$  für alle  $x \in \mathbb{R} \Rightarrow$  nicht ursprungssymmetrisch

(c) Asymptotisches Verhalten:

 $\lim_{x \to -\infty} f(x) = -\infty$  und  $\lim_{x \to \infty} f(x) = +\infty$ 

(d) Ordinatenabschnitt und Nullstellen:

$$
(x - 2) \cdot e^{x^2/2} = 0
$$

$$
x = 2
$$

$$
f(0) = (0 - 2) \cdot e^0 = -2
$$

(e) Ableitungen:

$$
f'(x) = 1 \cdot e^{\frac{1}{2}x^2} + (x - 2) \cdot x \cdot e^{\frac{1}{2}x^2} = (x^2 - 2x + 1) \cdot e^{\frac{1}{2}x^2}
$$
  
\n
$$
f''(x) = (2x - 2) \cdot e^{\frac{1}{2}x^2} + (x^2 - 2x + 1) \cdot x \cdot e^{\frac{1}{2}x^2} = (x^3 - 2x^2 + 3x - 2) \cdot e^{\frac{1}{2}x^2}
$$
  
\n
$$
f'''(x) = (3x^2 - 4x + 3) \cdot e^{\frac{1}{2}x^2} + (x^3 - 2x^2 + 3x - 2) \cdot x \cdot e^{\frac{1}{2}x^2}
$$
  
\n
$$
= (x^4 - 2x^3 + 6x^2 - 6x + 3)e^{\frac{1}{2}x^2}
$$

(f) Extrempunkte:

- Kandidaten:  $'(x) = 0$  $(x^2-2x+1)\cdot e^{\frac{1}{2}x^2}=0$  $x_1 = x_2 = 1$ • Test:  $f''(1) = (x^3 - 2x^2 + 3x - 2) \cdot e^{\frac{1}{2} \cdot 1} = 0 \cdot e^{\frac{1}{2}} = 0 \implies \text{unklar}$
- (g) Wendepunkte:
	- Kandidaten:  $f''(x) = 0$  $(x^3 - 2x^2 + 3x - 2) \cdot e^{\frac{1}{2}x^2} = 0$  $x=1$ 1

• Test: 
$$
f'''(1) = (x^4 - 2x^3 + 6x^2 - 6x + 3) \cdot e^{\frac{1}{2} \cdot 1}
$$
  
=  $(1 - 2 + 6 - 6 + 3) \cdot e^{\frac{1}{2}} = 2 \cdot e^{\frac{1}{2}} > 0$ 

• y-Koordinate:  $f(1) = (1 - 2) \cdot e^{\frac{1}{2}} \approx -e^{\frac{1}{2}} = -1.65 \Rightarrow \text{WeP}(1|-1.65)$ 

### (h) Graph:

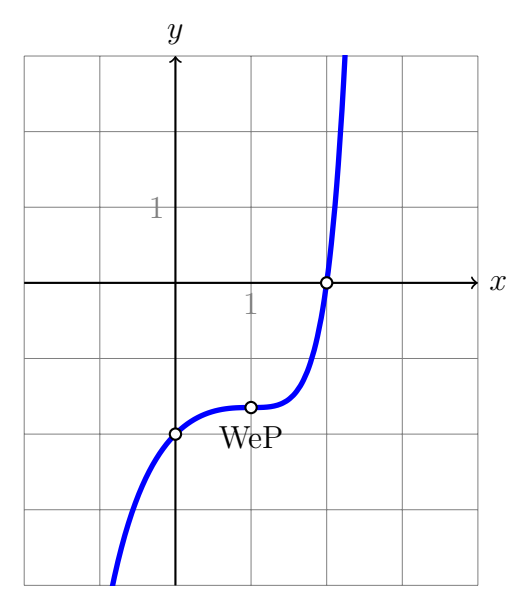

#### Beispiel 16.2

Diskutiere die Funktion mit der Gleichung  $f(x) = \ln(2x - x^2)$ .

- (a) Definitionsbereich:
	- $2x x^2 > 0$  $x(2-x) > 0$  $D = (0, 2)$  [Das ist ein offenes Intervall; kein Punkt.]
- (b) Symmetrie:

Die innere Funktion  $2x - x^2$  ist weder gerade noch ungerade also auch  $f(x)$  nicht.

(c) Asymptoten:

 $\lim_{x \to 0^+} f(x) = -\infty$  und  $\lim_{x \to 2^-} f(x) = -\infty$ 

(d) Nullstellen und Ordinatenabschnitt:

$$
f(x) = 0
$$
  

$$
\ln(2x - x^2) = 0
$$
  

$$
2x - x^2 = 1
$$
  

$$
0 = x^2 - 2x + 1
$$
  

$$
x = 1
$$

Der Ordinatenabschnitt  $f(0)$  ist nicht definiert

(e) Ableitungen:

$$
f'(x) = \frac{1}{2x - x^2} \cdot (2 - 2x) = \frac{2x - 2}{x^2 - 2x} = \frac{2x - 2}{x^2 - 2x}
$$
  
\n
$$
f''(x) = \frac{2(x^2 - 2x) - (2x - 2)(2x - 2)}{(x^2 - 2x)^2} = \frac{2x^2 - 4x - (4x^2 - 8x + 4)}{(x^2 - 2x)^2}
$$
  
\n
$$
= \frac{-2x^2 + 4x - 4}{(x^2 - 2x)^2} = -\frac{2x^2 - 4x + 4}{(x^2 - 2x)^2}
$$
  
\n
$$
f'''(x) = -\frac{(4x - 4) \cdot (x^2 - 2x)^2 - (2x^2 - 4x + 4) \cdot 2(x^2 - 2x)^1 (2x - 2)}{(x^2 - 2x)^4}
$$
  
\n
$$
= -\frac{(4x - 4) \cdot (x^2 - 2x) - (2x^2 - 4x + 4) \cdot 2(2x - 2)}{(x^2 - 2x)^3}
$$
  
\n
$$
= -\frac{4(x - 1) \cdot (x^2 - 2x) - (2x^2 - 4x + 4) \cdot 4(x - 1)}{(x^2 - 2x)^3}
$$
  
\n
$$
= -\frac{4(x - 1)[(x^2 - 2x) - (2x^2 - 4x + 4)]}{(x^2 - 2x)^3}
$$
  
\n
$$
= -\frac{4(x - 1)[-x^2 + 2x - 4]}{(x^2 - 2x)^3} = \frac{4(x - 1)(x^2 - 2x + 4)}{(x^2 - 2x)^3}
$$

(f) Extrempunkte:

\n- Kandidaten: 
$$
f'(x) = 0
$$
\n $\frac{2x - 2}{x^2 - 2x} = 0$ \n $2x - 2 = 0$ \n $x = 1$ \n
\n- Test:  $f''(1) = -\frac{2 - 4 + 4}{(1 - 2)^2} = -\frac{2}{1} = -2 < 0 \implies x = 1$  ist Hochstelle
\n- y-Koordinate:  $y = f(1) = \ln(2 \cdot 1 - 1) = \ln(1) = 0 \implies \text{HoP}(1|0)$ \n
\n

(g) Wendepunkte:

• Kandidaten:  $f''(x) = 0$  $-2x^2 + 4x - 4 = 0$ keine Lösung  $\Rightarrow$  keine Wendepunkte

(h) Graph:

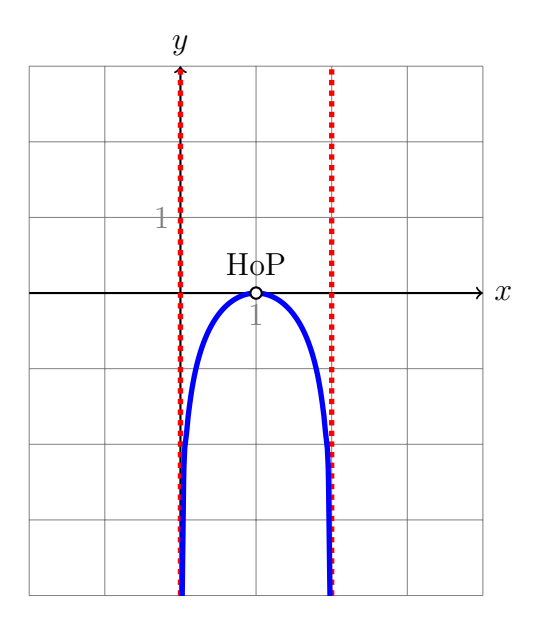